Math 125 - 18 mai 2020 Groupes finis d' isométries

## Groupes finis d'isometries

*<u>A HOOHITOUTIO</u>* 

THÉORÈME 4.2. Soit  $G \subset \text{Isom}(\mathbb{R}^3)^+$  un groupe fini d'isometries speciales, alors en tant que groupe abstrait  $G$  est isomorphe a l'un des groupes suivant:

- $(1)$  Un groupe cyclique.
- $(2)$  Un groupe dihedral.
- (3) Le groupe alterne alterne  $\mathfrak{A}_4$  (d'ordre 12.)
- (4) Le groupe symetrique  $\mathfrak{S}_4$  (d'ordre 24.)
- (5) Le groupe alterne  $\mathfrak{A}_5$  (d'ordre 60.)

et chacun des groupes ci-dessus peut-etre realise comme groupe fini d'isometries lineaires speciales de  $\mathbb{R}^3$ . Par ailleurs tout groupe fini d'isometries speciales est conjugue a l'un de ces groupes par une isometrie speciale.

DÉFINITION 4.1. Soit  $n \geq 1$  et  $\mathfrak{S}_n = \text{Bij}(\{1, \dots, n\})$  le groupe symetrique de n elements. On rappelle que le groupe  $\mathfrak{S}_n$  admet un morphisme (de groupe) a valeurs dans le groupe multiplicatif  $\{\pm 1\}$  (la "signature") qui est non-trivial:

$$
\mathrm{sign} : \sigma \in \mathfrak{S}_n \mapsto \{\pm 1\}.
$$

Le noyau de sign est appelle groupe alterne et est note  $\mathfrak{A}_n$ :

$$
\mathfrak{A}_n = \ker(\text{sign}) = \{ \sigma \in \mathfrak{S}_n, \; \text{sign}(\sigma) = \det(\varphi_{\sigma}) = +1 \}.
$$

Comme sign est non-trivial, c'est un morphisme surjectif et on a

$$
\mathfrak{S}_n/\mathfrak{A}_n\simeq \{\pm 1\};
$$

ainsi  $\mathfrak{A}_n$  est d'indice 2 dans  $\mathfrak{S}_n$  ou de maniere equivalente d'ordre n!/2.

Réalisation Gérmetique

(1) Si G est cyclique d'ordre  $n \geq 3$  alors G est realisable comme le groupe des isometries speciales preservant un cone polyhedral convexe a  $n + 1$  sommets dont la base est un polygone regulier a n sommets et dont le dernier sommet est sur l'axe perpendiculaire au plan du polygone et passant par son centre. Si  $n = 3$ , on supposeque les aretes ne sont pas toutes de meme longueur: ie, que ce cone n'est *PAS* un tetraedre requlier.

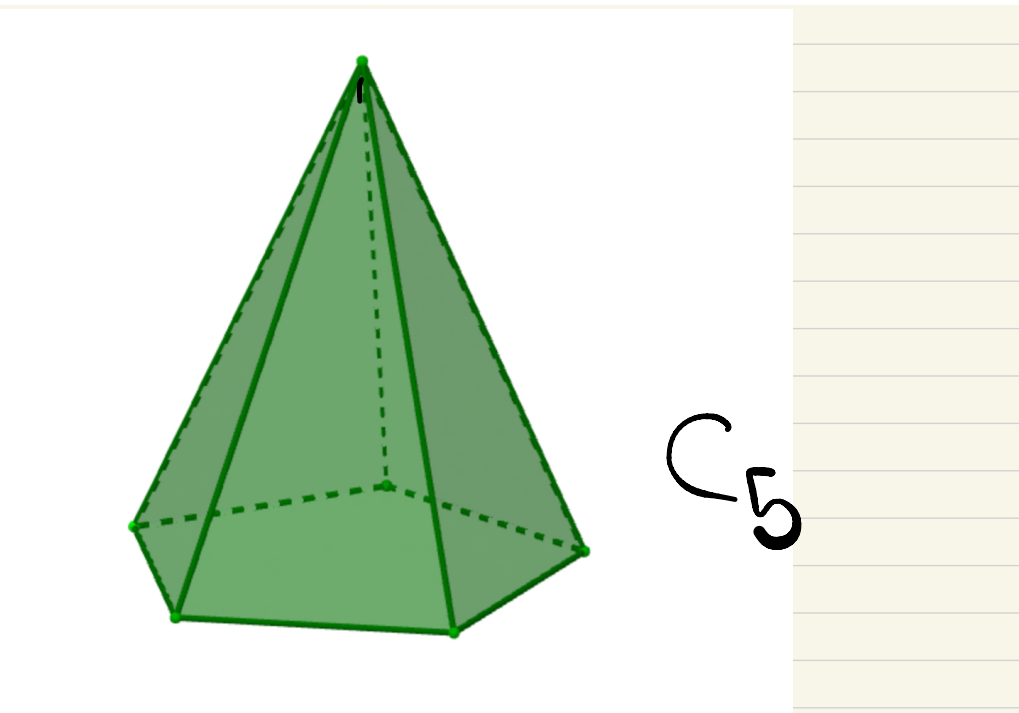

(2) Si G est dihedral d'ordre  $2n \geq 6$  alors G est le groupe des isometries speciales d'un  $double-cone\;obtenu\;comme\;la\;remion\;d'un\;cone\;de\;base\;un\;polyqone\;regular\;a\;n$ cotes comme ci-dessus et de son symetrique par rapport au plan de la base du cone.  $Si n = 4$ , on suppose, de plus, que les aretes ne sont pas toutes de meme longueur: ie. que ce double cone n'est PAS un octahedre regulier.

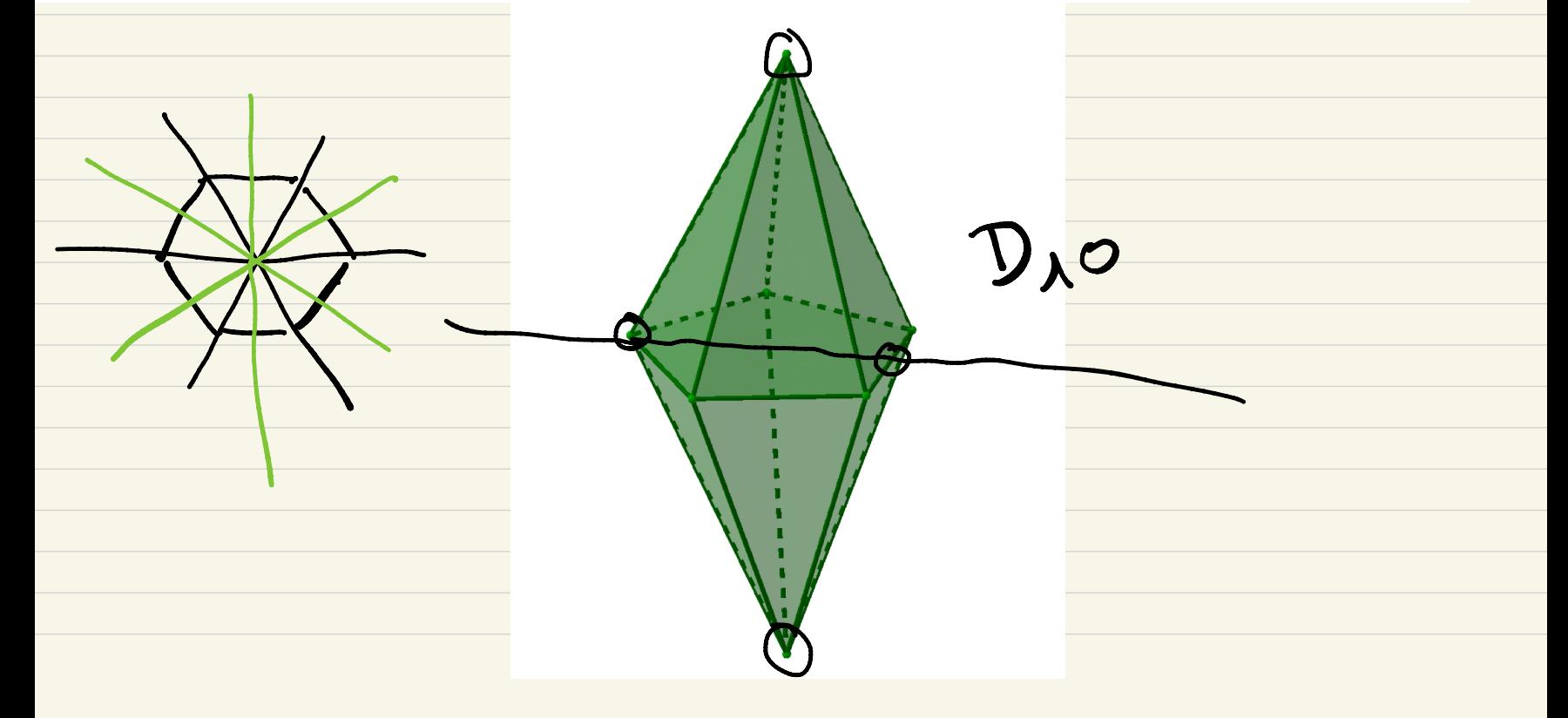

(3) Si G est isomorphe au groupe alterne  $\mathfrak{A}_4$  alors G est le groupe des isometries speciales d'un tetraedre regulier.

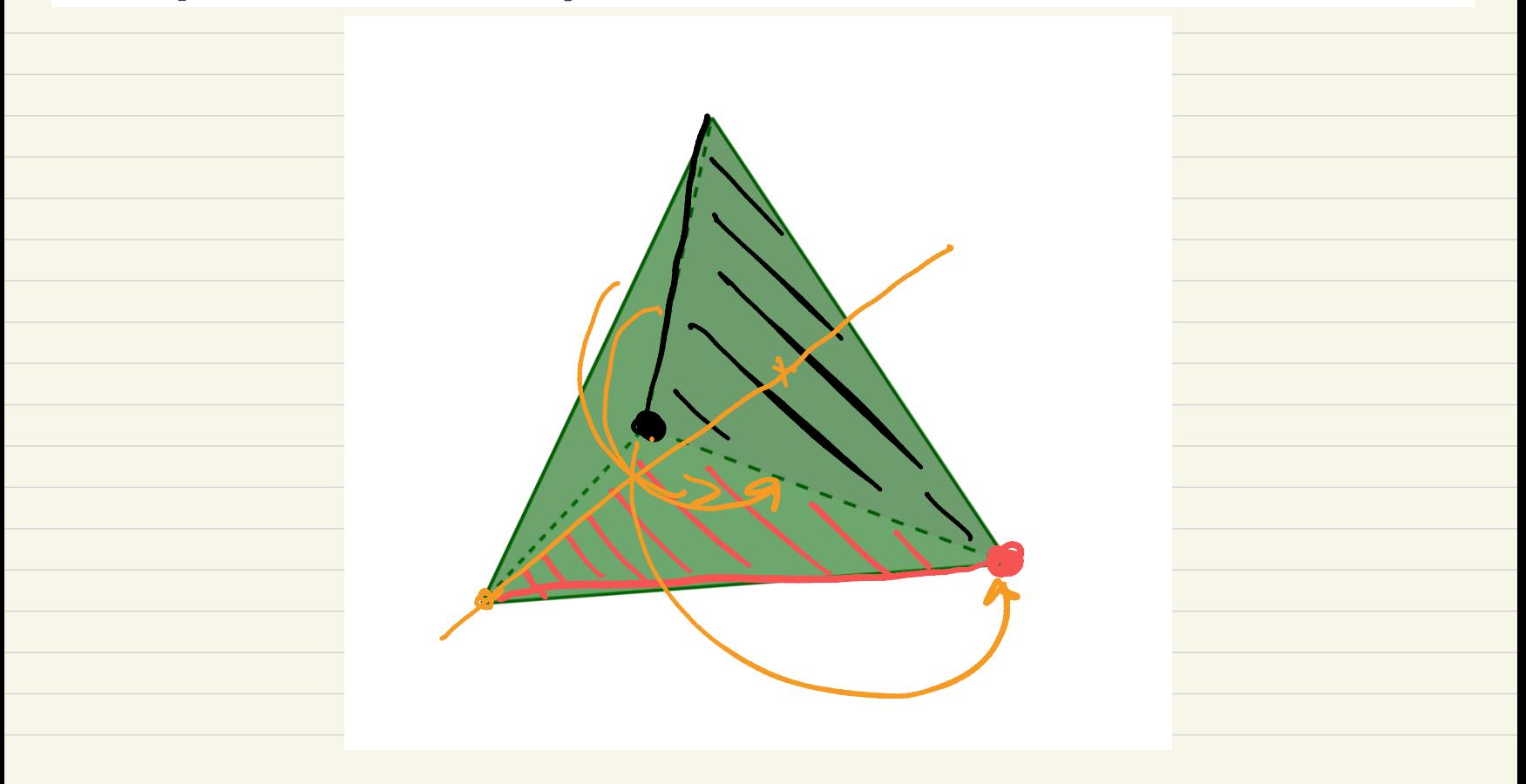

(3) Si G est isomorphe au groupe alterne  $\mathfrak{A}_4$  alors G est le groupe des isometries speciales d'un tetraedre regulier.

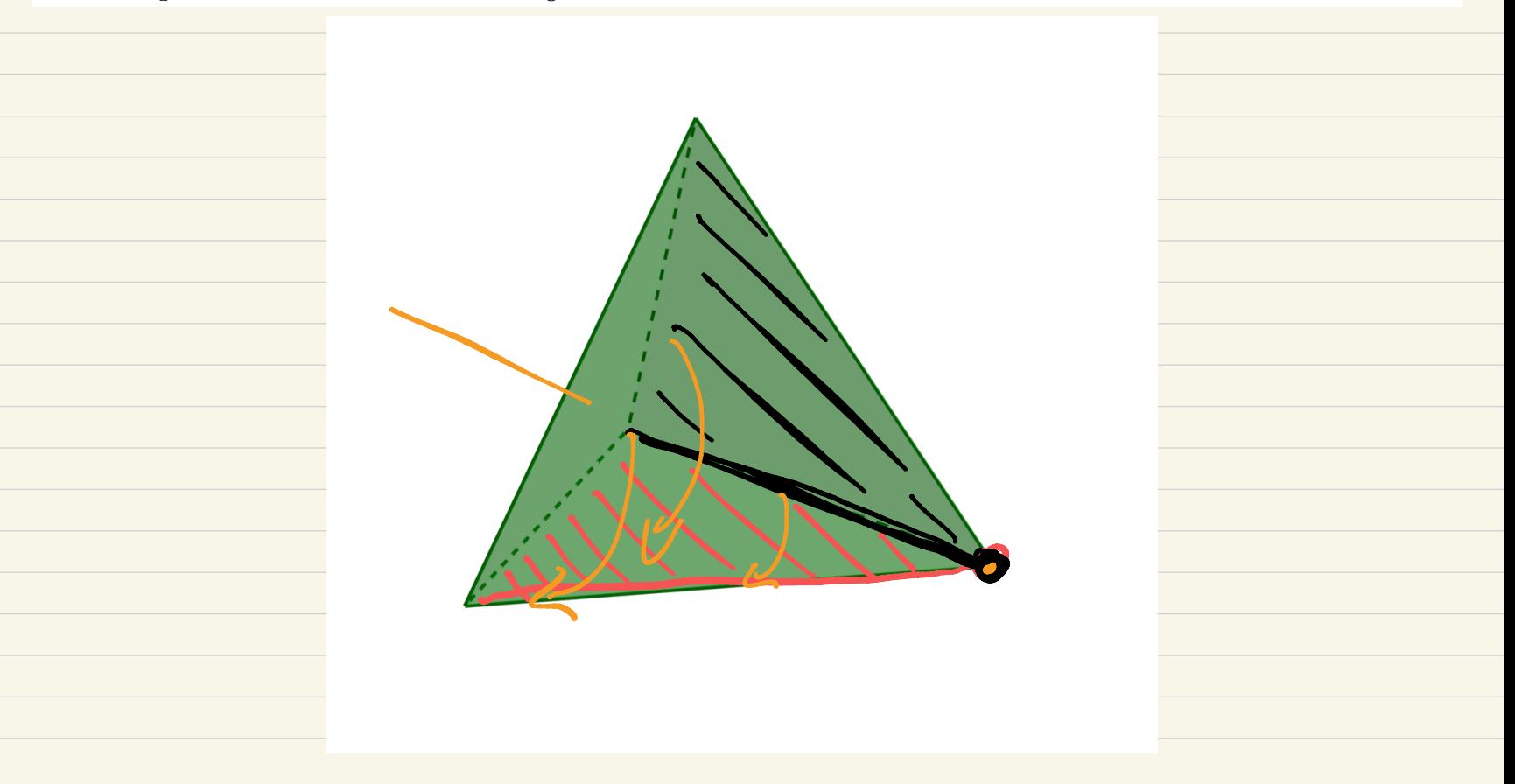

(4) Si G est isomorphe au groupe symetrique  $\mathfrak{S}_4$  alors G est le groupe des isometries speciales d'un cube (ainsi que d'un octaedre requlier).

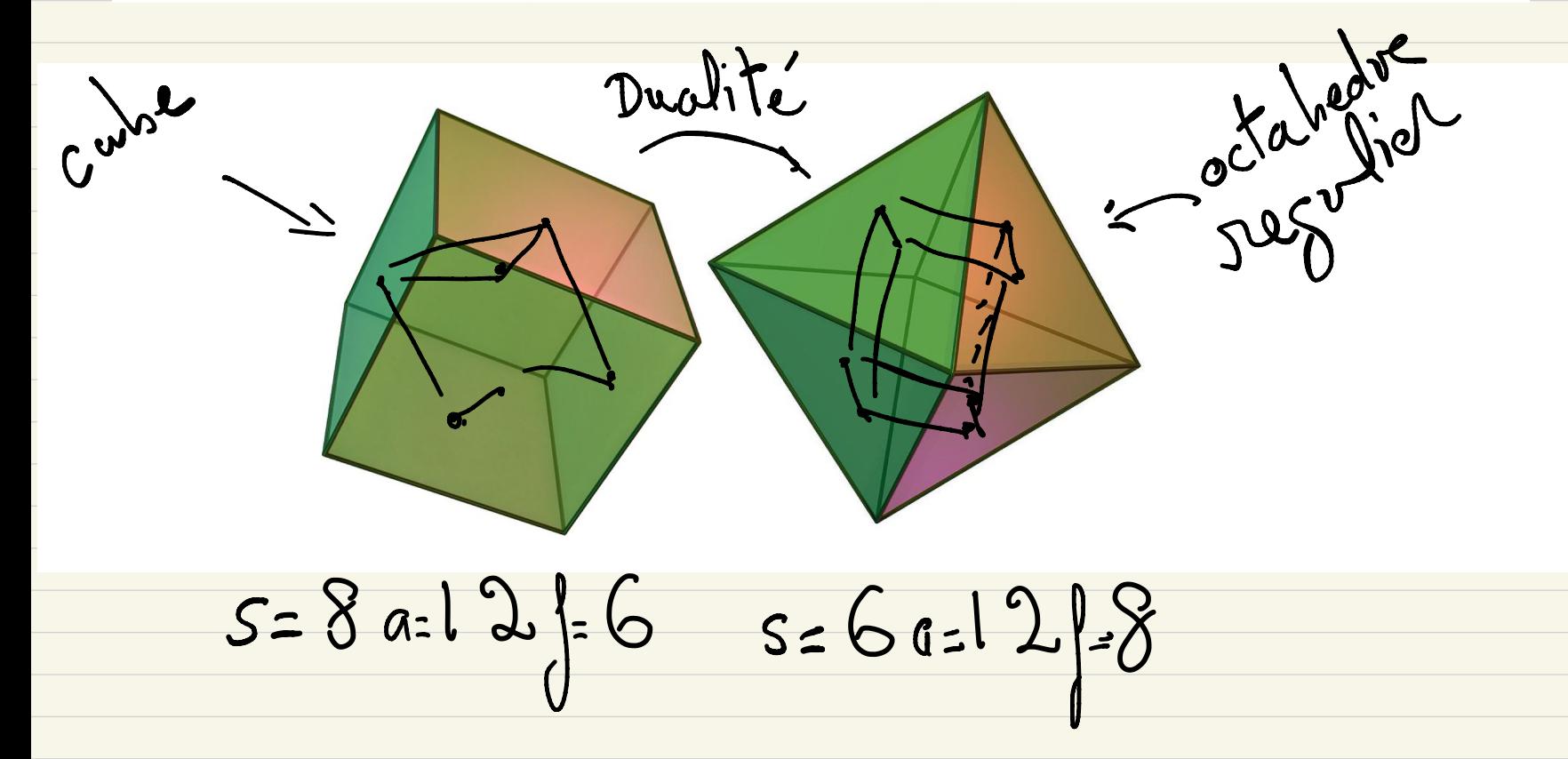

(5) Si G est isomorphe au groupe alterne  $\mathfrak{A}_5$  alors q est le groupe des isometries speciales d'un dodecaedre regulier (et d'un l'icosaedre regulier).

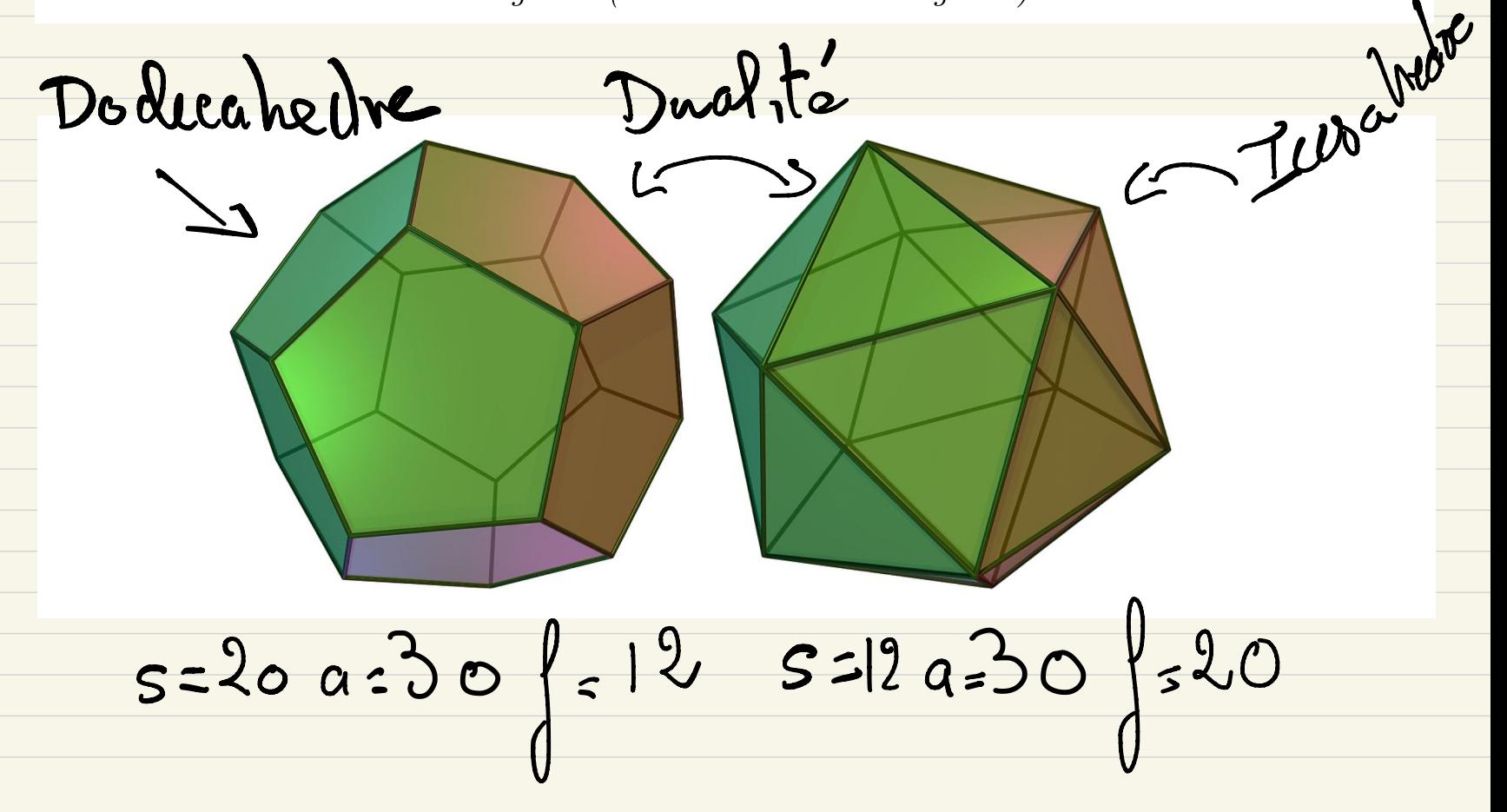

## Polytopes (convexe)

DÉFINITION 4.3. Un polytope  $P \subset \mathbb{R}^3$  est un sous-ensemble compact d'interieur non-vide obtenu comme intersection d'un ensemble fini de demi-espaces fermes de  $\mathbb{R}^3$ :

$$
\mathbf{P} = \bigcap_{i=1}^{\iota} \mathrm{d} \mathbf{E}_i
$$

 $avec$ 

$$
d\mathbf{E}_i = \{P \in \mathbb{R} \mathbf{S}, \ \langle P, \vec{w_i} \rangle - h_i \leq 0\}
$$

avec  $\vec{w_i} \in \mathbb{R}$   $\blacktriangleright$  et  $h_i \in \mathbb{R}$ .

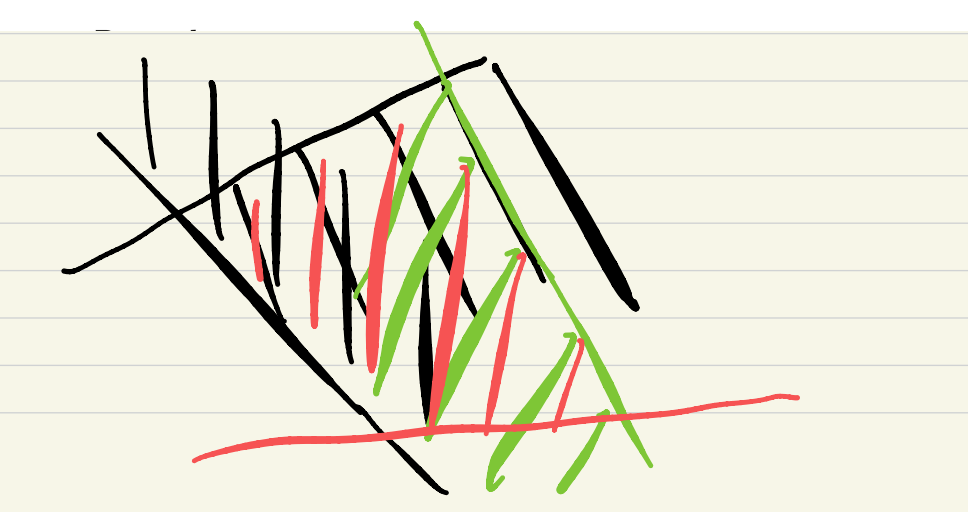

DÉFINITION 4.10. soit **P** un polytope; un drapeau de **P** est la donnee d'un triplet  $D = (\mathbf{S}, \mathbf{A}, \mathbf{F}) \in S(\mathbf{P}) \times A(\mathbf{P}) \times F(\mathbf{P})$ 

tel que

 $S \subset A \subset F \subset P$ .

On note  $D(\mathbf{P})$  l'ensemble des drapeaux de  $\mathbf{P}$ 

DÉFINITION 4.11. Un polytope est regulier si son groupe d'isometries agit transitivement sur l'espace des drapeaux  $D(\mathbf{P})$ . Un polytope regulier est appelle solide platonicien.

THÉORÈME 4.9. A isometrie et homothetie pres, les seuls polytopes reguliers sont le tetraedre (regulier), l'hexaedre (regulier) encore appelle "cube", l'octaedre regulier et l'icosaedre

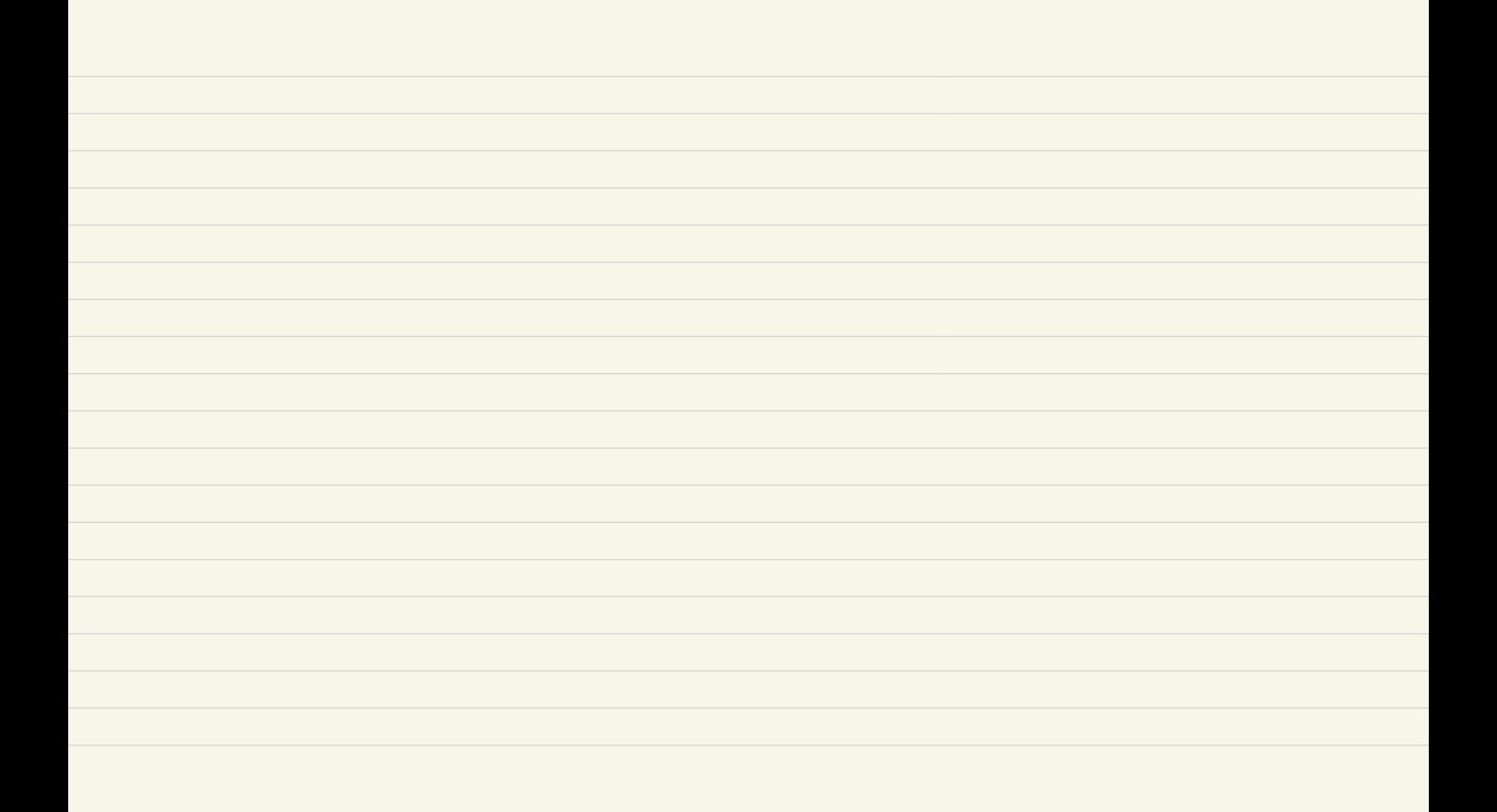

PROPOSITION 4.1. Soit  $G \subset \text{Isom}(\mathbb{R}^3)$  un groupe fini d'isometries; il existe  $\mathbf{e} \in \mathbb{R}^3$  qui HgEG g(e)=e. est un point fixe de tout element de G. Preuve: Sort PER° et sont G.P. { g(P) ge G} l'abite de Soit  $e = B\omega(G.P, \frac{1}{|G|})$ est un pt J de 6  $2 = \frac{1}{161} \sum_{g \in G} g(P)$ 

Soit  $ge^{i}$ <br> $ge^{j}$ <br> $ge^{j}$ <br> $ge^{j}$ <br> $geq$ J'est une application  $g(e) = g'(Bor(G.P, 1/6))$ <br> $g'(e) = Bor(g'(G.P), 1/6))$ 

 $=\frac{1}{|G|}\sum_{g\in G} g'(g(P))$  $=\frac{1}{|G|}\sum_{g\in G}g'_{g}^{'}(P)=\frac{1}{|G|}\sum_{g\in G}g''(P)$ Grand y percours 6 jog porcours  $9 - 9 - 9$ 

COROLLAIRE 4.1. Soit  $G$  un groupe fini d'isometries  $\oint$ fines alors il existe une translation t tel que le conjugue

$$
\mathrm{Ad}(t)(G)=t\circ G\circ t^{-1}\subset \mathrm{Isom}(\mathbb{R}^3)_{\mathbf{0}^-}
$$

est forme d'isometries lineaires.

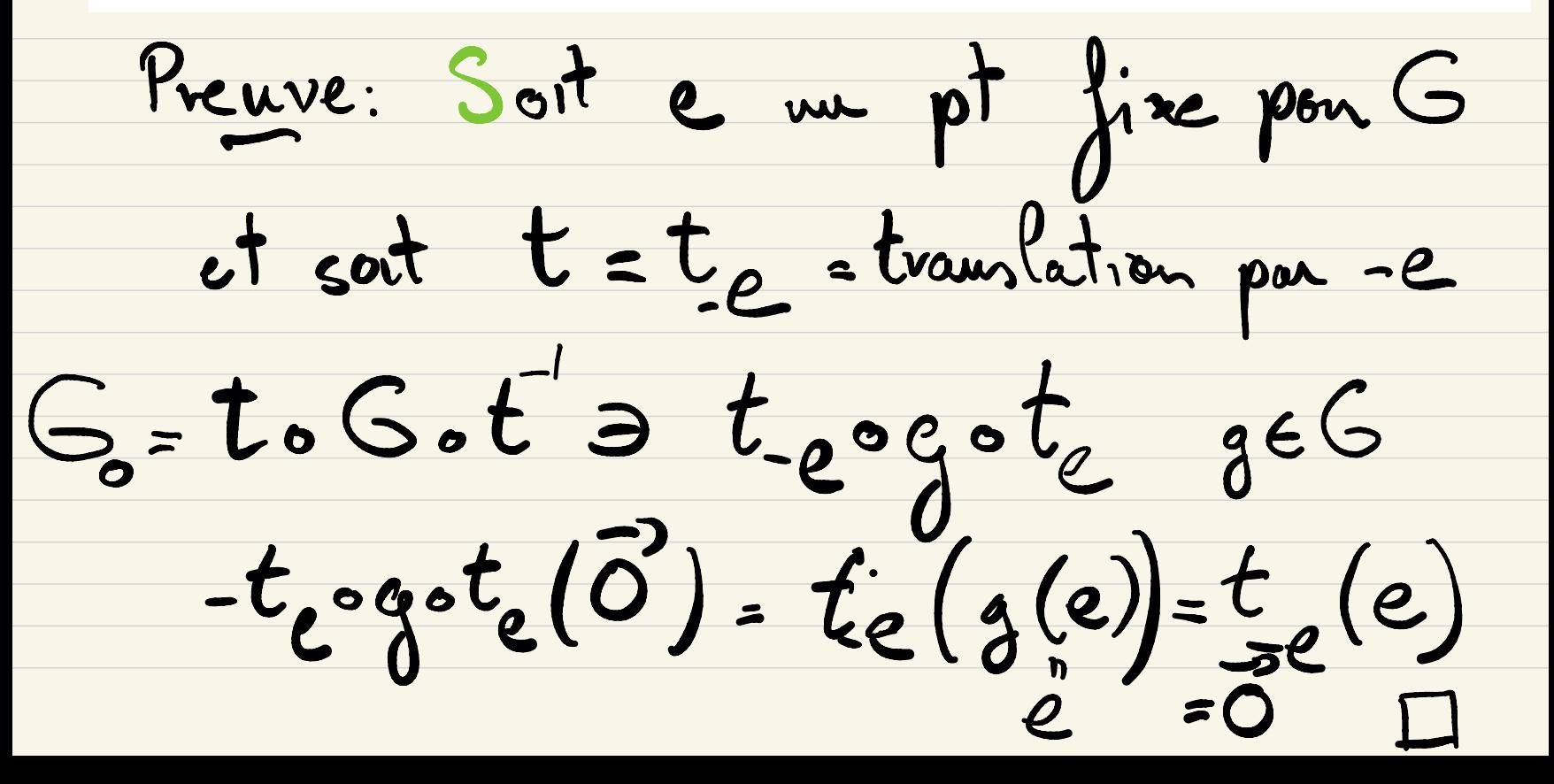

La famule de Burnside (Rappel)

THÉOREME 1.7 (Formule de Burnside). Soit G un groupe fini et  $G \curvearrowright X$  un G-ensemble fini. Soit

*l'ensemble des poïl*es *fixes de G, on a*  

$$
|G \setminus X| = \frac{1}{|G|} \sum_{g \in G} |X^g|.
$$

le nombre d'orbites de G dans X est la valeur moyenne du nombre de points fixes des element de G.

DÉFINITION 4.2. Soit  $g \in \text{Isom}(\mathbb{R}^3)_0$  une rotation non triviale  $(g \neq \mathbb{R})$ . Les poles de g sont les deux points (symetriques par rapport a l'origine) a l'intersection de la sphere unite

$$
S^2 = \{x \in \mathbb{R}^3, \ \|x\| = 1\}
$$

 $et de l'axe (des points fixes) de g.$ 

$$
\{P_g, -P_g\} = \text{Fix}(g) \cap S^2
$$

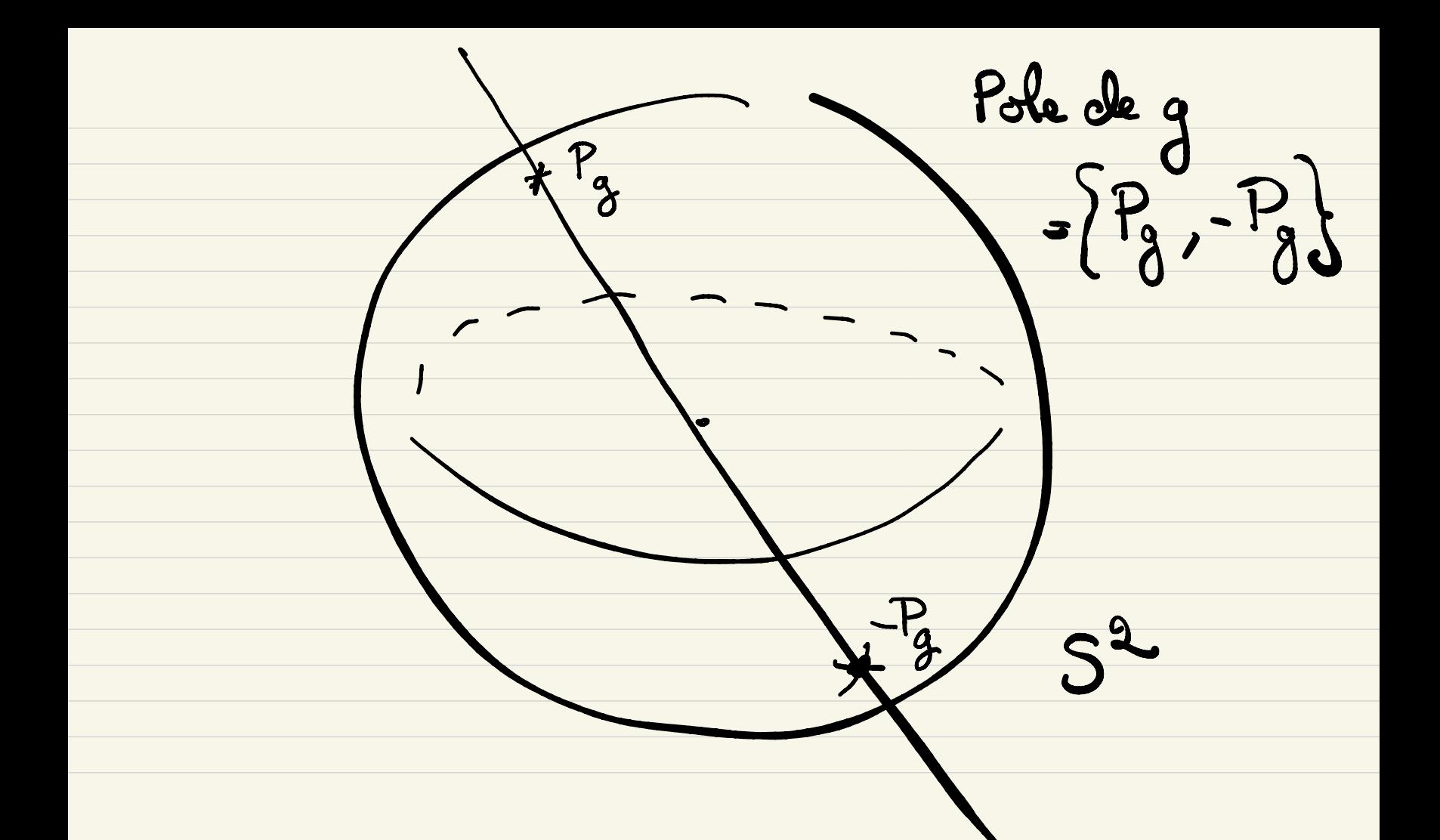

$$
X
$$
 et un ensemble, fiví de Cardinol  
 $|X| \leq 2(|G|-1)$ 

Le  $\delta$ G agit sur <sup>X</sup> : si  $\delta$  $\epsilon$  G et P est un pôle alors GP est encore un pole <sup>d</sup>' un elt de g P <sup>=</sup> pole de g '  $6 - \{1d\}$ Pe  $S^2$  gP est un pole de  $Add(g) \cdot g' = g \cdot g' \cdot g'$ .

- Comme P et a distance 1 de 0 et que gest lineaire à P et a distance GPE S'  $g \circ g \circ g' (g^p) = g(g(g(g^{-1}p)))$ =  $g(g'(P)) = g(P) = gP$  $gP$  et un pt fixe de Ad(g)(g)  $\in G$ -[1]

 $|x| \leq 2(|G|-1)$ GNX  $X = L O_i$   $G_i = G$ o<sub>ble</sub> daw  
o<sub>z</sub>| $X_C$ | $\ge 1$ .Soit Pi E Gi is 0 G:=Steb (Pi)<br>son stabilisateur<br>les etabilisateurs des pts d'une monte

sent compu qués done isomophe.  
\nsort 
$$
s_i = |S_i|
$$
 we depend que de Oi  
\nmais du choix de Pi  
\nThm Grbite - Stab :  $|G_i| = |S_{G_i}| = |S_{G_i}|$   
\nConventim : On suppose qu'on c  
\nunmente le obito de sote que  
\nla suite  $(s_i)_{i\geq 1}$  sort  $J$ 

 $S_1 \leq S_2 \leq S_3 \leq \cdots \leq S_o$ 

## La suite des condinances des orbites  $|G_{1}|=|G|_{\zeta_{2}}\geq |G|_{\zeta_{2}}\geq \cdots \geq |G|_{\zeta_{n}}|G_{0}|$

PROPOSITION 4.2. Le G-ensemble  $X$  n'a que deux ou trois orbites et les seules possibilites sont les suivantes:

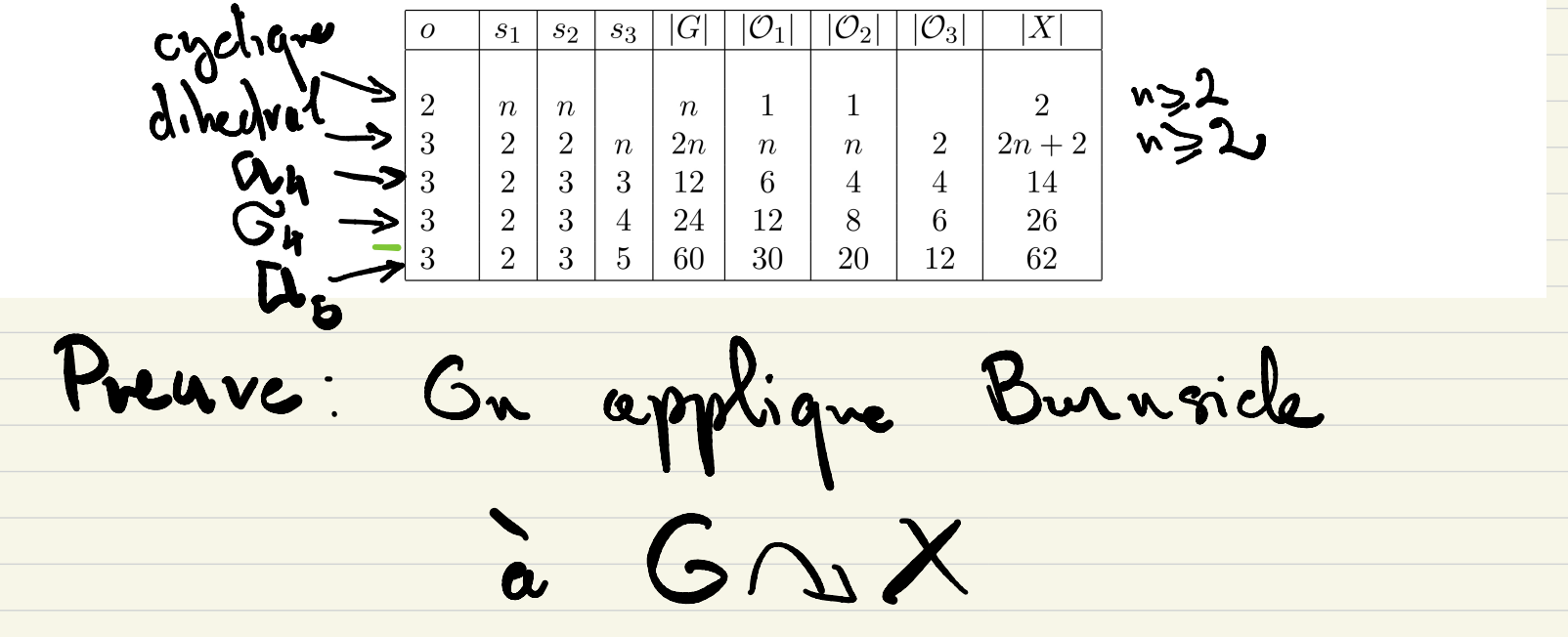

 $0 = |\sum x | = \frac{1}{|G|} \sum_{g \in G} |X^g|$ <br>=  $\frac{1}{|G|} (|X^{I_g}| + \sum_{g \neq I_g} |X^g|)$  $=\frac{1}{|G|}\left(|X|+\sum_{g\in I_4}|X^g|\right)$  $5. \, 977$   $|X^8| = 2. |P_{obs}$  de  $g|$  $0 = \frac{1}{|G|}(|X| + 2(|G| - 1))$ 

formule des  $5.6.$ se Classe  $6n$  $561$ 161  $(|\varsigma| - |)$  $L=1$  $(1-$ 

 $1 \leq 2-\frac{2}{|G|} = \sum_{i=1}^n (1-\frac{1}{S_i}) < \infty$  $R_{mq}: s_i \ge 1 \implies 1 - \frac{1}{s_i} < 1$  $G$  et non-trivial =>  $|G|_{Z}2\sqrt{\frac{1}{|G|}}\leq \frac{1}{2}$ o = 2 (GQX n'et pas)  $\Rightarrow$ 

 $\forall i=1,...,o$ Si = 2 en chet un pole toujours fixe par Id

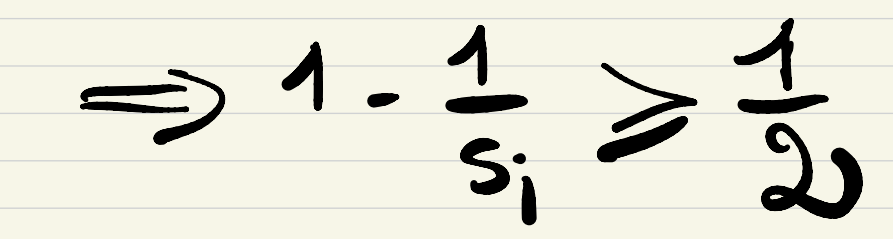

 $\frac{1}{12}$  >  $\frac{1}{2}$  $\frac{2}{|G|}=\frac{2}{\sqrt{1-\frac{1}{2}}}$  $2 - \frac{2}{|C|}$ 9  $\overline{\phantom{0}}$  $\overline{Q}$ 

 $\mathbf{P}$  $\overline{O}$ 

 $0=2$  =  $\frac{1}{|G|}(|X|+2(|G|-1))$  $\Rightarrow |X| = 2 \qquad X = \{P, -P\}$  Pumpole tous les clements non-tiniant de G

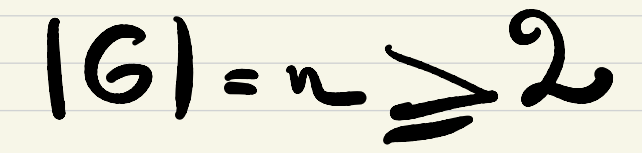

 $0=3$   $0_{1}$ ,  $0_{2}$ ,  $0_{3}$  $|G_{\nu}| = |G|/|G_{\nu}|$   $(i=1,2,3)$ 

 $2555253$ 

 $3 = \frac{1}{|G|} (|X| + 2(|G| - 1))$ 

 $\Rightarrow |X|=|G|+2$ 

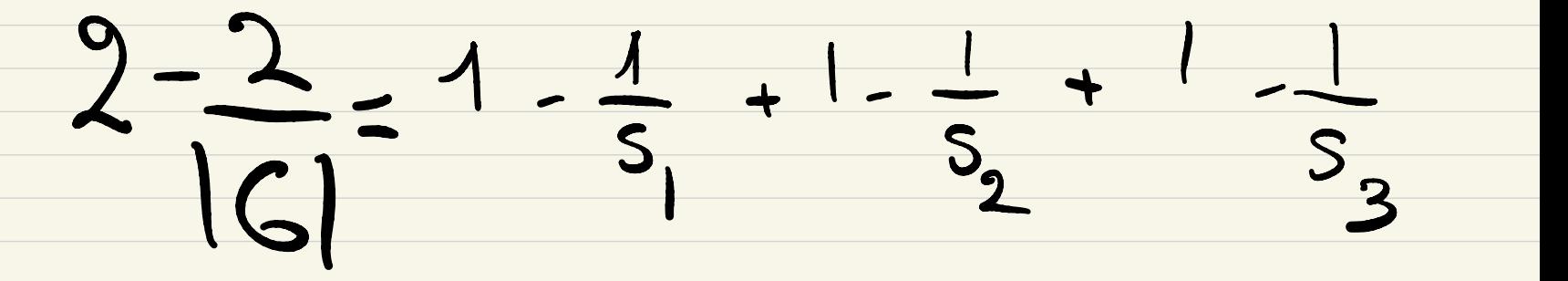

 $\frac{1}{5} + \frac{1}{5} + \frac{1}{5} = \frac{1}{16} > 1$ 

 $sin 5.23 \Rightarrow 5.23$  et  $5.353333$ 

 $\frac{1}{5}+\frac{1}{5}+\frac{1}{5}$   $\leq$   $\frac{31}{3}=1$ 

 $5.2$   $5.2$   $5.2$   $5.3$   $5.2$ 

 $\frac{1}{2} + \frac{1}{3} + \frac{1}{2} = \frac{1}{2} + \frac{2}{16} > \frac{1}{2}$ 

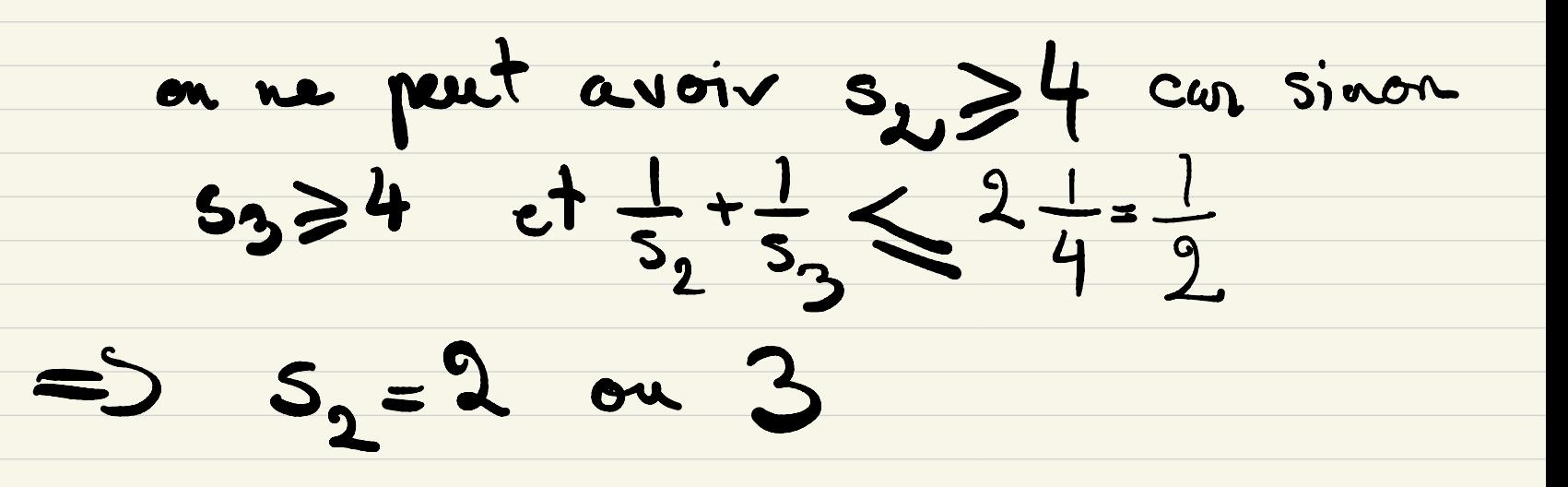

 $sin \theta_2 = 2$   $sin \theta_3 = \frac{|G|}{2} = n \ge 2$ 

 $\Rightarrow |G| = 2n$   $\approx$   $\approx$   $2$ 

 $\Rightarrow$   $s_1$ = 2  $s_2$   $\Rightarrow$   $s_3$ =n $\ge$  2

 $|G_1|=n$   $|G_2|=n$   $|G_3|=2$ 

 $51 \t 52 = 35 = 2$  $S_3 \geq S_2 = 3$  $\Rightarrow \frac{1}{5} = \frac{1}{6} + \frac{2}{15} > \frac{1}{6}$  $\Rightarrow$   $s_3$   $\leq$   $5$  $-52 = 3$ Stemplit les 3.  $-5, 4$  $-53-5$